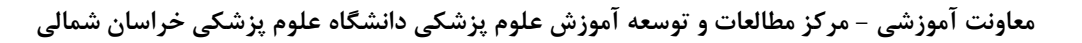

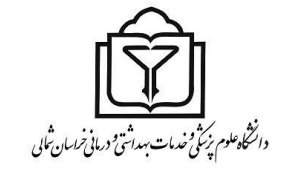

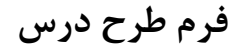

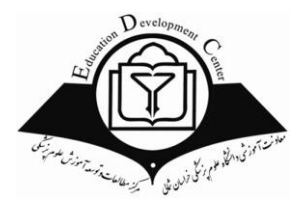

### **نیمسال تحصیلی: اول1400**

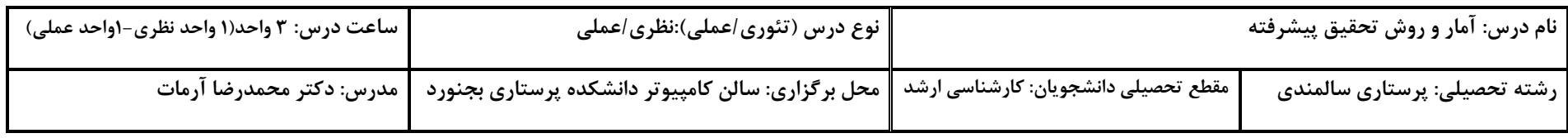

**هدف كلي درس:** 

تسلط يادگيرندگان بر روش هاي تحقيقي علمي و مفاهيم آمار توصيفي-تحليلي، بگونه اي كه طرح اي علم عام چار علي بوهشي و كاربرد نتايج تحقيقات گذشته در عمل باشند. **شرح درس:**

**در اين درس اصول و مبانی روش تحقيق، چگونگی طراحی يک طرح** پژوهشي، و قواعد نقد و بررسی پژوهشهای به است به است است به است به است به است به محیط خود، می تواند **نگرش حل مسأله را کسب نموده و در کشف راههای علمی، قادر و توانا گردد.** 

#### **ساختار موضوعات درس:**

**اين درس مطابق سرفصل مربوطه، در دو بخش نظری و عملی ارائه میگردد:**

**الف) بخش نظري (٣٤ ساعت):** آمار توصيفي و استنباطي، آشنايي با نرمافزار SPSS (١٧ ساعت)؛ روش تحقيق (١٧ ساعت)

**ب) بخش عملي (٣٤ ساعت):** تمرين محاسبات آماري بر روي دادههاي فرضي يا دادههاي يك پژوهش با نرمافزار SPSS (١٧ ساعت)؛ اجراي پروژه پژوهشي (١٧ ساعت)

#### **روش تدريس و يادگيري:**

سخنراني مدرس همراه با پرسش و پاسخ و مباحثه در مورد مطالب درسي، حل تمرين توأم با مشاركت دانشجويان؛ انجام پروژه پژوهشی

#### **وسايل آموزشي مورد استفاده:**

**وايت برد، کامپيوتر، اساليدهای آموزشی، نرمافزار آماری SPSS ورژن ،۲۳ کتب معرفی شده از سوی مدرسين**

#### **وظايف مدرس:**

- انجام پيشآزمون جهت ارزيابي اوليه سطح معلومات و تجربيات يادگيرندگان در زمينه مباحث و اهداف درس
	- ارائه طرح درس و توضيح برنامه فعاليتهاي ياددهي يادگيري، معرفي منابع درسي مورد استفاده
		- هدايت مباحث درسي در كالس
		- ارائه توضيحات و راهنماييهاي مناسب به يادگيرندگان در جهت درك بهتر مطالب درس
			- تعيين تكاليف و تمرينهاي درسي
			- هدايت و راهنمايي يادگيرندگان در انجام تكاليف، انتخاب و اجراي طرح پژوهشي
				- ارزشيابي تكويني و نهايي يادگيرندگان

**معاونت آموزشی - مرکز مطالعات و توسعه آموزش علوم پزشکی دانشگاه علوم پزشکی خراسان شمالی**

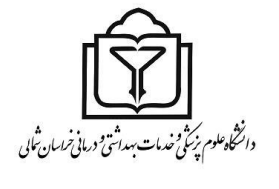

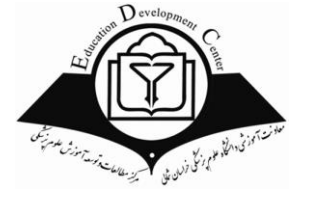

**فرم طرح درس** 

#### **وظايف يادگيرندگان:**

- شركت در كليه كالسهاي نظري وعملي طبق جدول زماني برگزاري كالسها
- حضور فعال در كالسهاي نظري و عملي با مطالعه قبلي و مشاركت در انجام تمرينات كالسي و تكاليف مربوطه
	- ارائه طرح پژوهشي تعيين شده به شكل كتبي در زمان مقرر )تا پايان ترم(

#### **منابع اصلي درس )طبق سرفصل(:**

- 1- Wood GT, Haber J, Nursing Research: Method, Critical Appraisal Utilization, Mosby. (Last edition)
- 2- Denis F, Polit B, Nursing Research. (Last edition)

-3 روشهاي آماري و شاخصهاي بهداشتي، تأليف دكتر كاظم محمد، دكتر حسين ملك افضلي، آخرين چاپ -4 اصول آمار زيستي -5 كتب و مجالت ديگر در زمينه تحقيق پرستاري ساير منابع: -6 روشهاي آماري در پژوهش مراقبتهاي بهداشتي و كاربرد SPSS در تحليل دادهها، تأليف باربارا هازارد مونرو، ترجمه و تأليف دكتر انوشيروان كاظمنژاد، دكتر محمدرضا حيدري –  $11.9$ 

-7 روشها و تحليلهاي آماري با نگاه به روش تحقيق در علوم زيستي و بهداشتي، دكتر ابراهيم حاجيزاده، دكتر محمد اصغري، 1390

#### **روش ارزشيابي يادگيرندگان:**

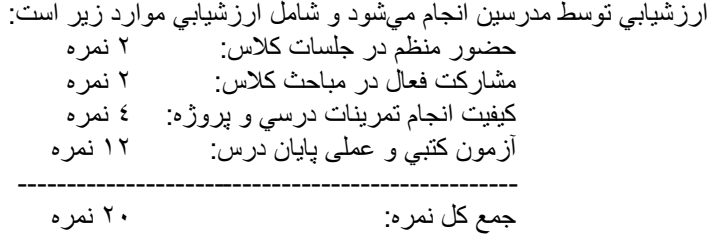

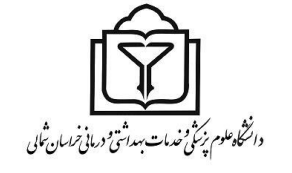

**معاونت آموزشی - مرکز مطالعات و توسعه آموزش علوم پزشکی دانشگاه علوم پزشکی خراسان شمالی**

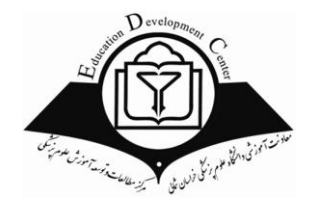

**فرم طرح درس** 

### **جدول زمانبندي برگزاري جلسات درس )قسمت آمار(:**

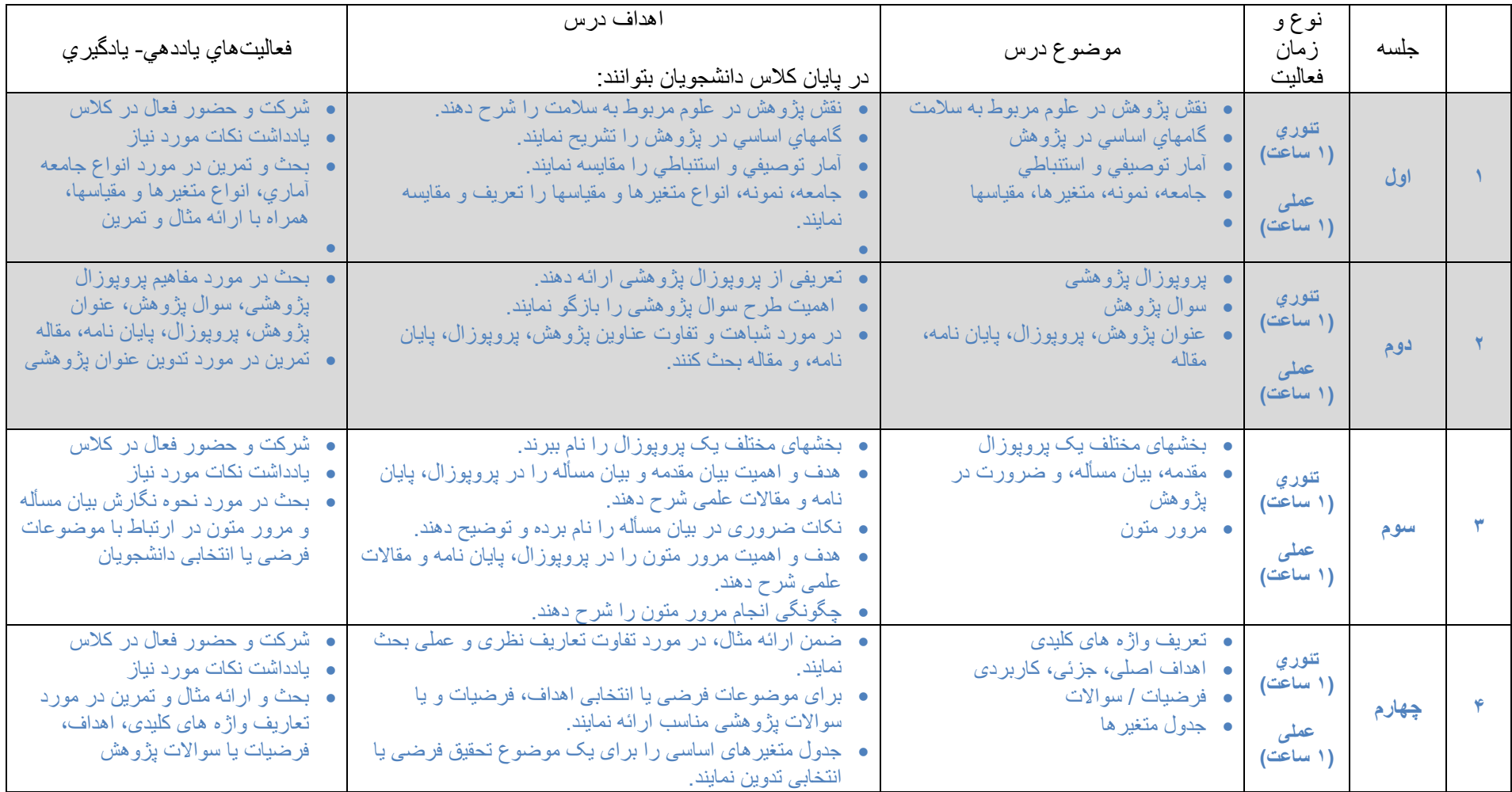

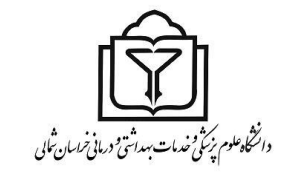

**معاونت آموزشی - مرکز مطالعات و توسعه آموزش علوم پزشکی دانشگاه علوم پزشکی خراسان شمالی**

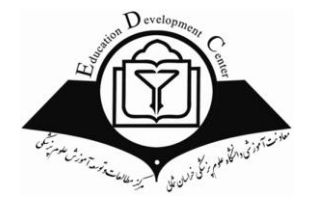

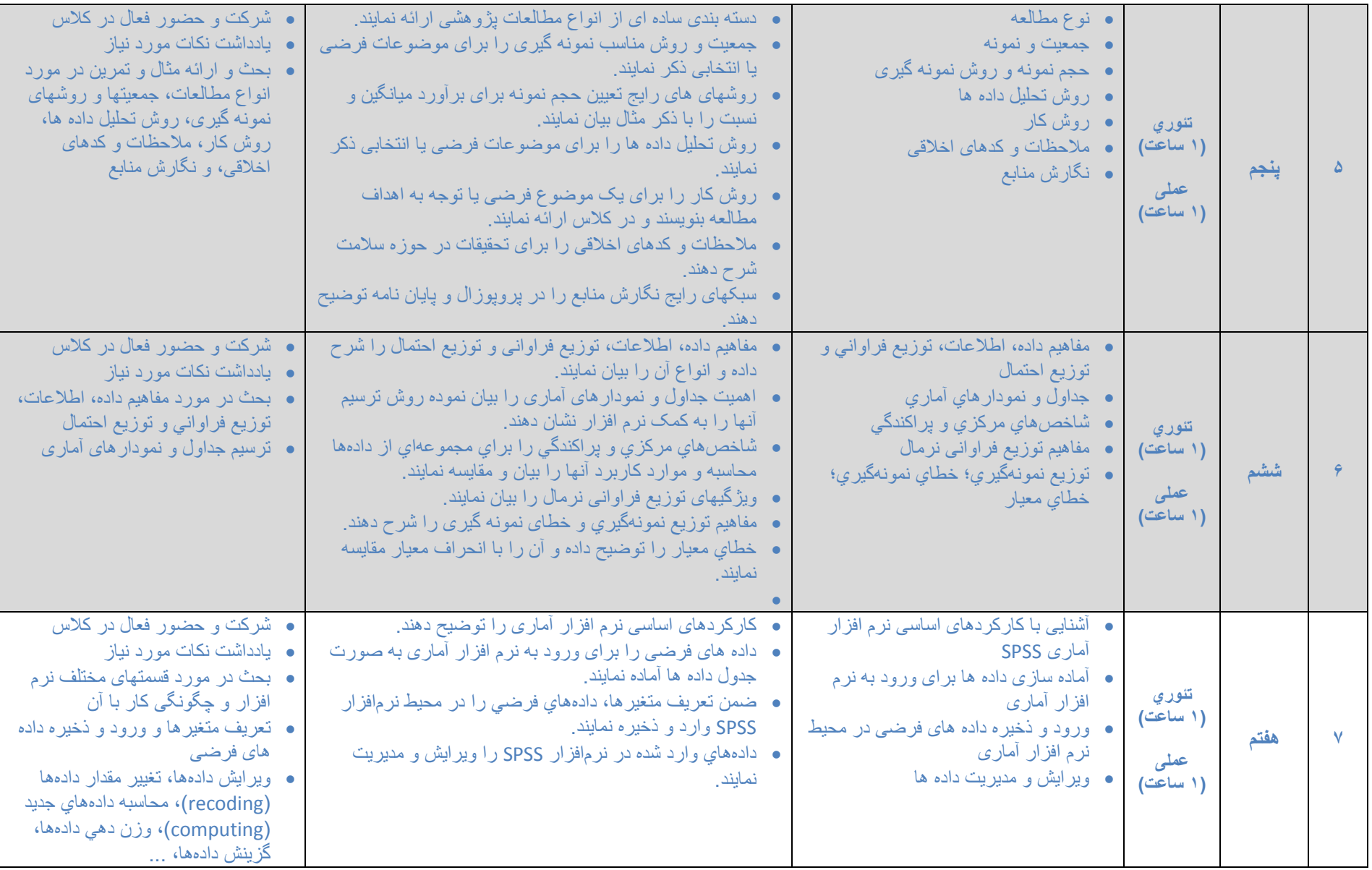

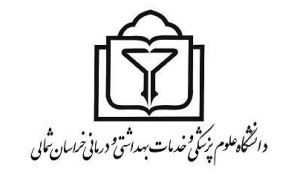

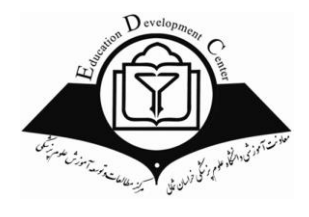

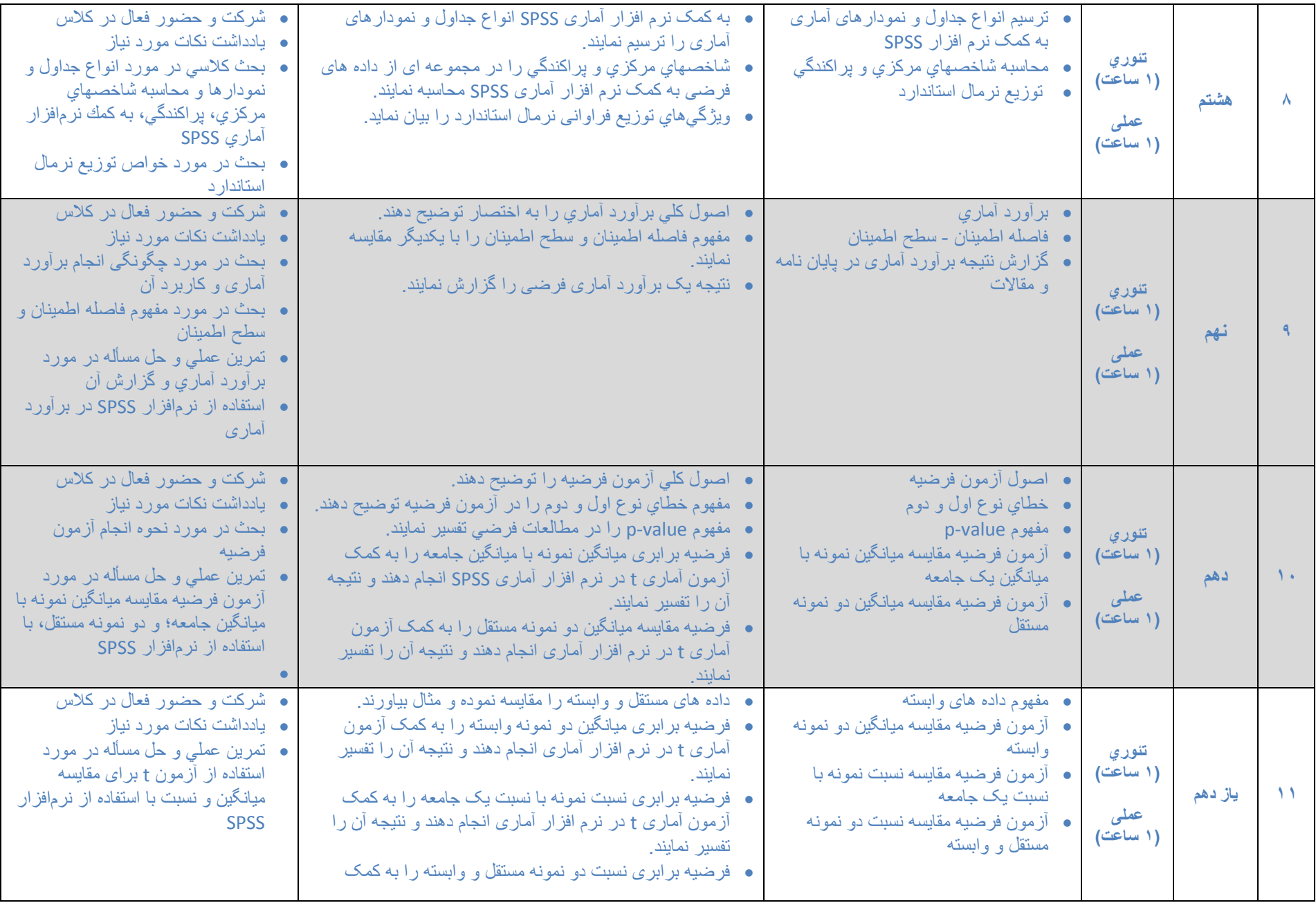

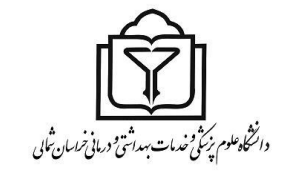

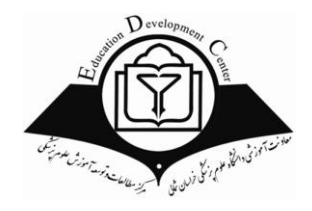

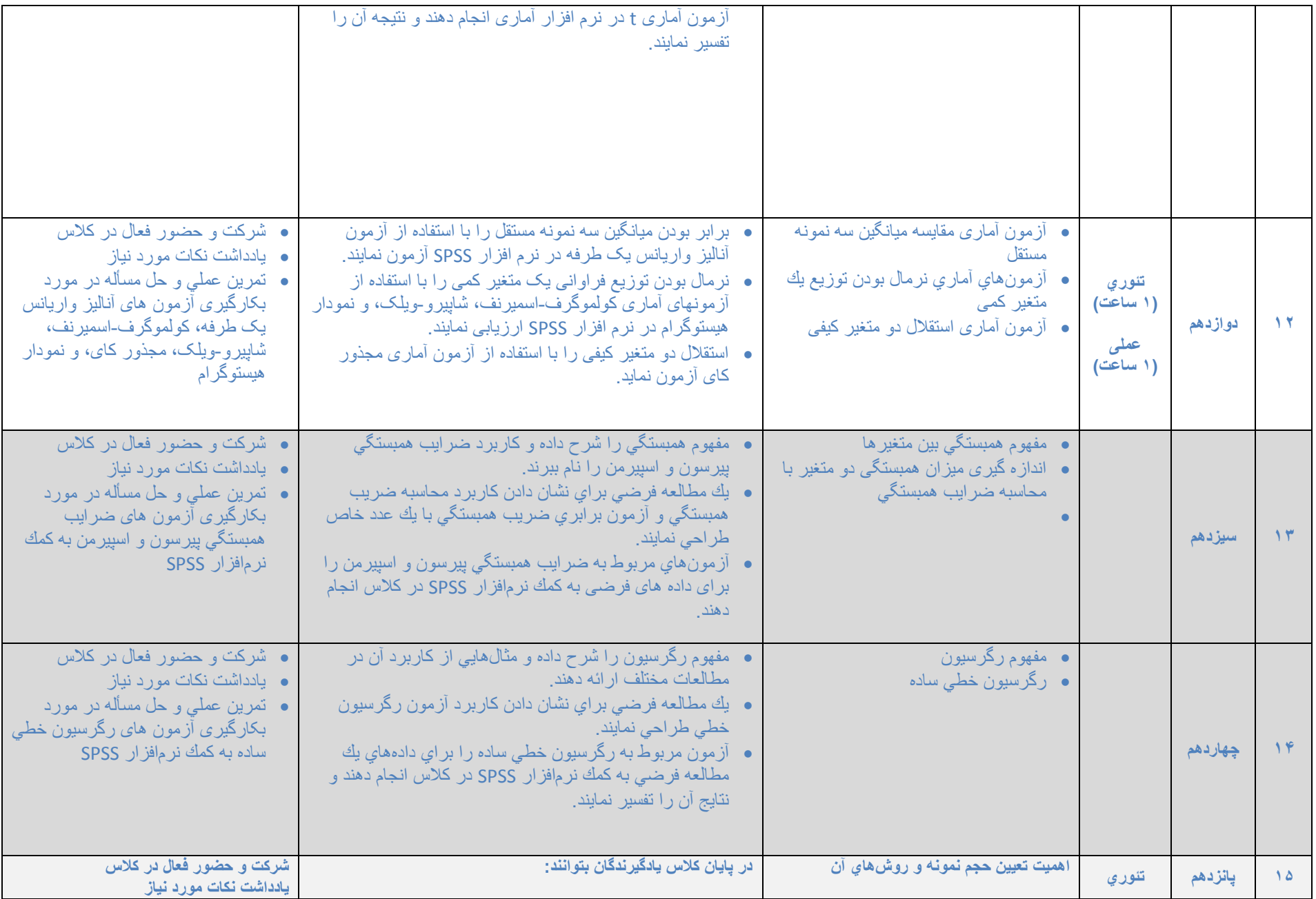

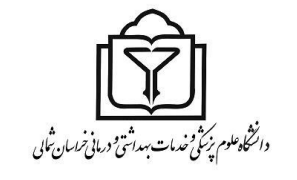

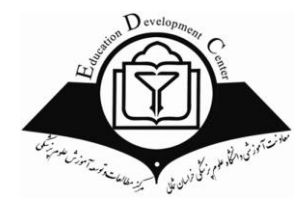

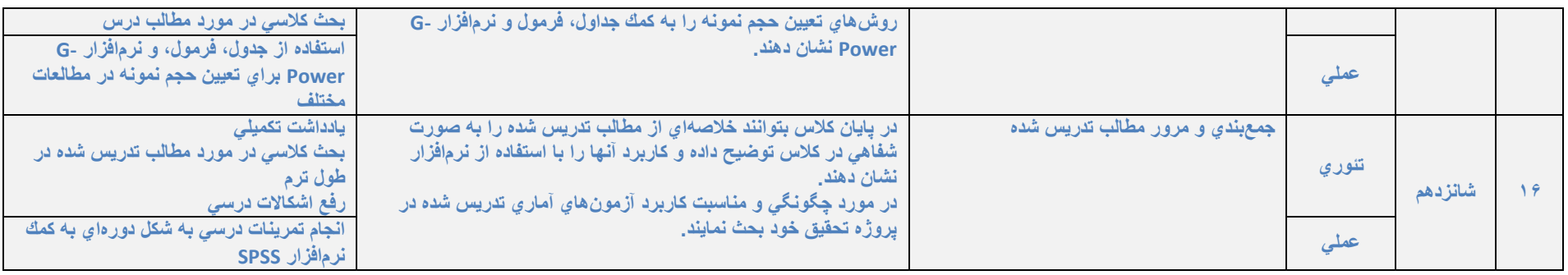